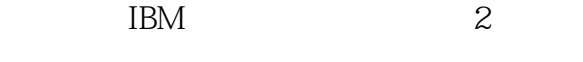

13 ISBN 978712130547X

出版时间:2017-1

作者:吕新民,李小文,王青萍

页数:1092

版权说明:本站所提供下载的PDF图书仅提供预览和简介以及在线试读,请支持正版图书。

www.tushu111.com

 $\text{IBM}$  and  $\text{2}$ 

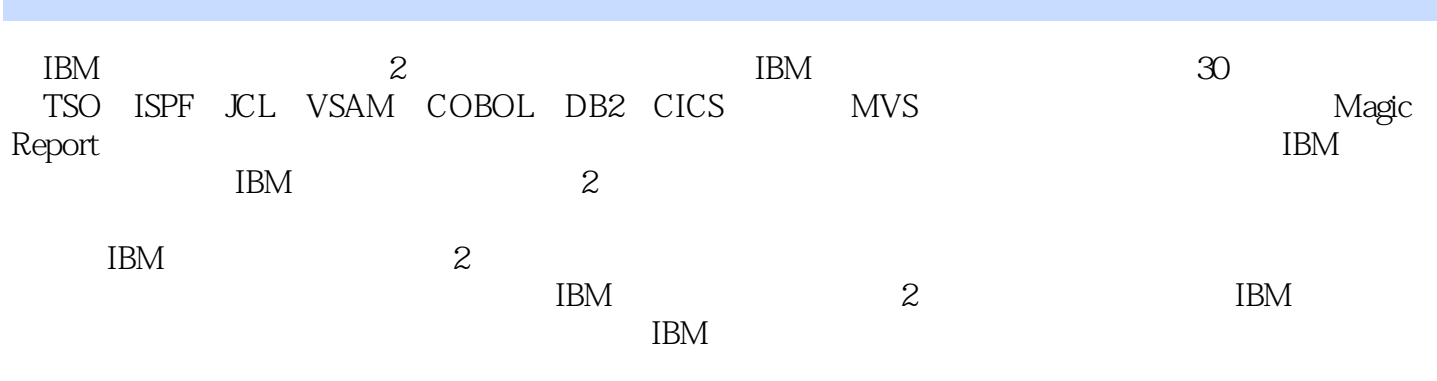

 $\Box$ IBM $\Box$ 

**MVS** 1 TSO ISPF ISPF/PDF 1.1 TSO Time Sharing Option  $1.2$  TSO 1.3 TSO MVS/OS390/ZOS ISPF  $1.4$  RMF 1.5 ISPF ISPF/PDF  $1.5.1$  PDF 1.5.2 ISPF/PDF  $1.6$  ISPF  $\qquad -$  0  $1.7 \text{ z/OS}$  $1.7.1$  $1.7.2$ 1.7.3 VSAM 1.7.4 VTOC  $1.7.5$  $1.7.51$  $1.7.52$  $1.8$   $\qquad -1$  $1.9$   $---$  2  $1.9.1$ 1.9.2 COMMAND  $1.9.3$  $1.9.31$  FIND/F——  $PF5/17=$  REFIND  $1.932$  CHANGE/C-- $1.933$  EXCLUDE $X$ —— 1.9.34 COPY/MOVE--1.9.35 CUT/PASTE—— CUT PASTE 1.9.36 CREATE/REPLACE—— 1.9.3.7 RESET—— RESET 1.9.38 HEX—— 1.9.39 SORT—— 1.9.3.10 SUBMIT—— TSO SUBMIT JOB 1.9.3.11 EDIT-1.9.3.12 START-1.9.3.13 1.9.3.14 1.9.4 TSO PROFILE  $1.10$   $\qquad -2$  3  $1.101$  3.1  $1.101.1$  BLANK——  $1.101.2 \text{ C}$ ——  $1.101.3 E- 1.101.4$  V-- $1.101.5 R$  —  $1.101.6 D$ ——  $1.101.7 P$  —

 $1.101.8$  X- $1.101.9$  L- $1.101.10$  I——  $1.101.11$  S-1.10.2 3.2  $1.1021$ 1.1022 1.1023  $1.1024$  Catalog 1.1025 Uncatalog 1.1026 1.1027 VSAM 1.103 33 1.104 34 1.1041 1.1042 VTOC 1.10.5 RESET 3.5 1.10.6 36 1.10.7 38 1.10.8 TSO 3.9 1.10.9 3.11 1.10.10 312 313  $1.1011$   $3.14$   $3.15$ 1.11 TSO 1.11.1 **ISPF/PDF** 1.11.2 TSO<br>1.11.2.1 ISPF/PDF 6--TSO COMMAND 1.11.2.2 TSO 1.11.3 TSO HELP  $1.11.4$  LISTCAT  $1.11.5$  LISTDS  $1.11.6$  LISTALC 1.11.7 DELETE 1.11.8 RENAME 2 Job Control Language——JCL  $2.1$  CL 22 JOB 221 JOB  $22.1.1$  $22.1.2$ 222 JOB 2.2.2.1 MSGLEVEL 2.2.2.2 MSGCLASS 2.2.2.3 COND 2.2.2.4 ADDRSPC 2.2.2.5 CLASS 2.2.2.6 NOTIFY 2.2.2.7 PRTY 2.2.2.8 REGION

 $\text{IBM}$  and  $\text{IBM}$  and  $\text{IBM}$  and  $\text{IBM}$  and  $\text{IBM}$ 

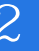

2.2.2.9 TIME 2.2.2.10 TYPRUN 22211 USER 2.2.2.12 PASSWORD 222.13 2.3 EXEC 2.3.1 EXEC  $231.1$  PGM=  $231.2$  PROC=  $2.31.3$  PROC= 232 2321 PARM 2322 COND 2323 24 DD 241 DD 242 DD 2421 24.2.2 Dummy 243 DD 2.4.3.1 DSN 2432 DISP 2.4.3.3 UNIT 2.4.3.4 VOLUME 2.4.3.5 SPACE 2436 LABEL 2.4.3.7 DCB 2438 SYSOUT 2439 Concatenation<br>24310 SMS 24310 2.5 **Backward Reference** 2.6 条件JCL 27 INCLUDE 28 JCL PROGRAM 29 JOB  $210$  JES2--2.11 JES3-- $2.12$  SDSF  $2.12.1$ 2.12.2 2.123 2.12.4  $2.125$  $2126$  INIT  $2127$  LOG 2.128 ULOG 2.13 Utility  $2.131$  $2.132$  ddname

 $\text{IBM}$  and  $\text{R}$ 

2.133 2.134 2.135 2.136 2.137 2.138 IEBCOPY 2.139 2.13.10 2.13.11 PDS 2.13.12 IEBCOMPR 2.13.13 2.13.14 2.13.15 IEFBR14 2.13.16 2.13.17  $2.13.17.1$  $2.13.17.2$ 2.13.17.3  $21317.4$   $\qquad \qquad \qquad$  $21317.5$   $\qquad \qquad \qquad \qquad$  $2.13.17.6$   $---$  1 2.13.17.7 2.13.17.8 2.14 JCL  $2.15$  JCL  $2.16$  COND 2.17 JCL 2.18 JCL  $2.19$  $2.19.1$ 2.19.2  $219.3$  $2.19.4$  $2.20$  JOB LOG 2.21 JCL RESTART 3 VSAM  $31$ 31.1 KSDS 31.2 ESDS 31.3 RRDS 31.4 CI 31.5 CA 31.6 Spanned 31.7 KSDS 31.8 VSAM
SHARE OPTIONS 3.1.8.1 Cross-Region 31.82 Cross-System<br>31.9 VSAM VSAM Cata VSAM Catalogs  $31.91$ 

## TBM 2

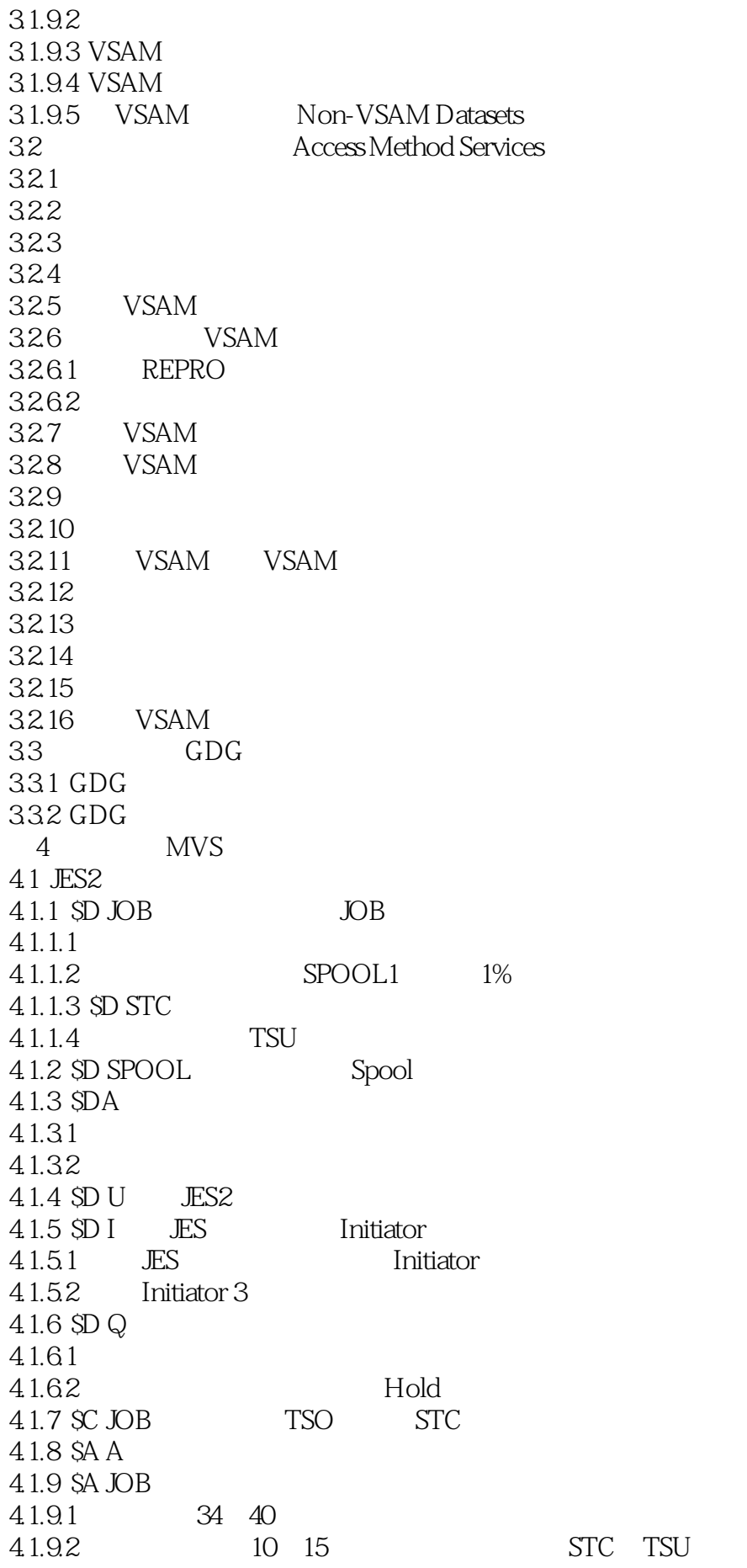

### $\Box$ IBM $\Box$

4.1.10 SH A 4.1.11 \$H JOB  $4.1.11.1$  10 4.1.11.2 STC00051 4.1.12 SSI Initiator 4.1.12.1 Initiator 5 DRAINED INACTIVE 4.1.12.2 Initiator 8 10 4.1.13 \$ XEQ JES2 QUEUE 4.1.14 SP JES2 JES2  $4.1.15$  SP I  $4.1.16$   $$PO$  Job 4.1.16.1 IBMUSERN  $4.1.162$  class A B 4.1.16.3 JES2 SPOOL 4.1.17 ST JOB 4.1.17.1 45 CLASS X  $41.17.2$   $45$   $2$ 4.1.17.3 IBMUSER CLASS Y 4.1.17.4 CLASS Y CLASS A 4.2 MVS 4.2.1 DISPLAY JOBS TSO TSO STC  $4.21.1$  TSO STC 4.2.1.2 TSO IBMUSER 4.2.1.3 IBMUSER 4.2.2 Display Request 42.21 4.2.2.2 4.2.2.3 IBM 4.2.3 DISPLAY SMF  $4231$  SMF 4.2.3.2 SMF 4.2.4 DISPLAY CONSOLES MASTCONS 4.2.4.1 MASTCONS  $4242$ 4.25 DISPLAY M 4251 4.25.2 01CO 426 DISPLAY OPDATA 4.2.7 DISPLAY ASM PAGE 4.2.8 DISPLAY U 429 DISPLAY DUMP DUMP 4.2.10 DISPLAY GRS 4.2.10.1 Contention  $4.2102$ 4.2.10.3 4.2.10.4 DEVSERV NON-SMS COBOL. 5 COBOL 5.1 COBOL

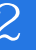

5.2 Identification Division 5.3 Environment Division 5.4 Data Division 5.5 Procedure Division 5.5.1 Section 5.5.2 Paragraph 5.5.3 56 COBOL 5.7 COBOL 5.8 COBOL 5.9 COBOL  $5.10$  $5.11$  Move 5.11.1 COBOL Picture  $5.11.2$  $5.11.3$  $5.11.4$  $5.11.5$  USAGE 5.11.6 EDITED 5.11.7 MOVE 5.11.8 MOVE 5.11.9 MOVE 6 COBOL 6.1 DISPLAY 62 ACCEPT 6.3 DISPLAY ACCEPT 6.3.1 ACCEPT DISPLAY 6.3.2 ACCEPT DISPLAY 6.3.3 ACCEPT DISPLAY 64 PERFORM 6.4.1 PERFORM 642 PERFORM 65 IF 66 SET 67 EVALUATE 6.8 CONTINUE NEXT SENTENCE 681 CONTINUE NEXT SENTENCE 6.8.2 CONTINUE NEXT SENTENCE 6.9 6.9.1 ROUNDED 6.9.2 ON SIZE ERROR 69.3 REMAINDER DIVIDE 6.9.4 COMPUTE 6.9.5 6.9.6 6.10 STRING  $6101$  STRING  $6.102$  STRING 6.11 UNSTRING

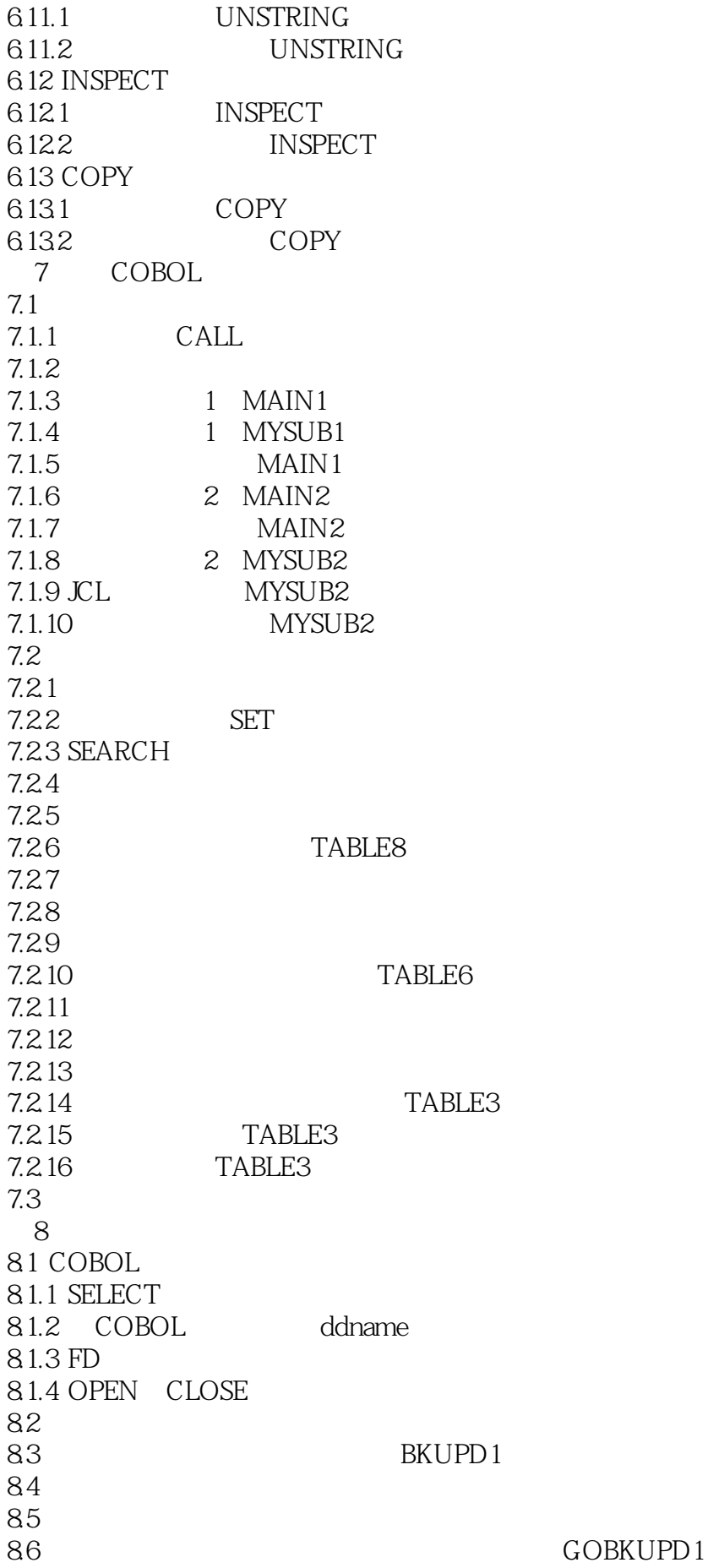

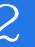

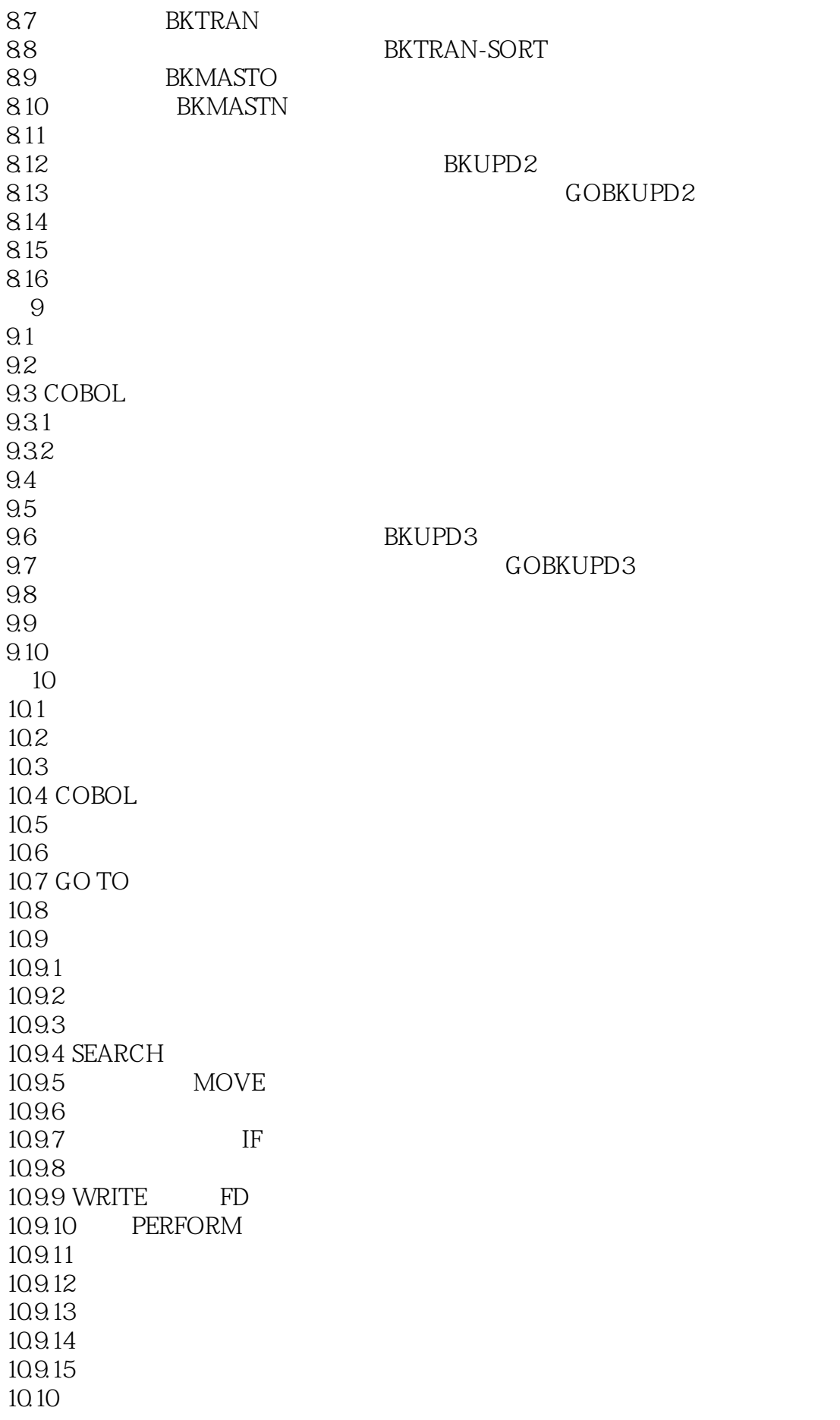

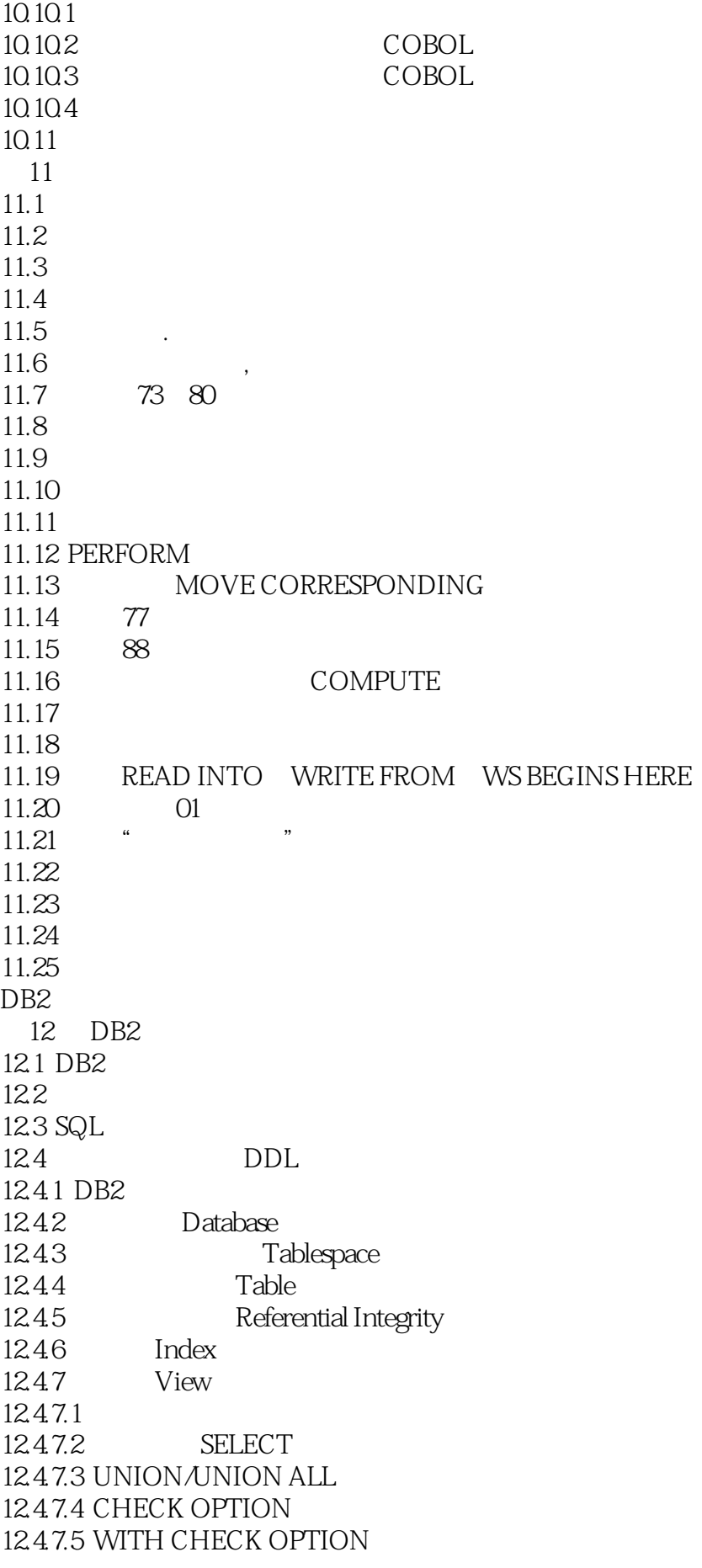

## $\text{IBM}$  and  $\text{2}$

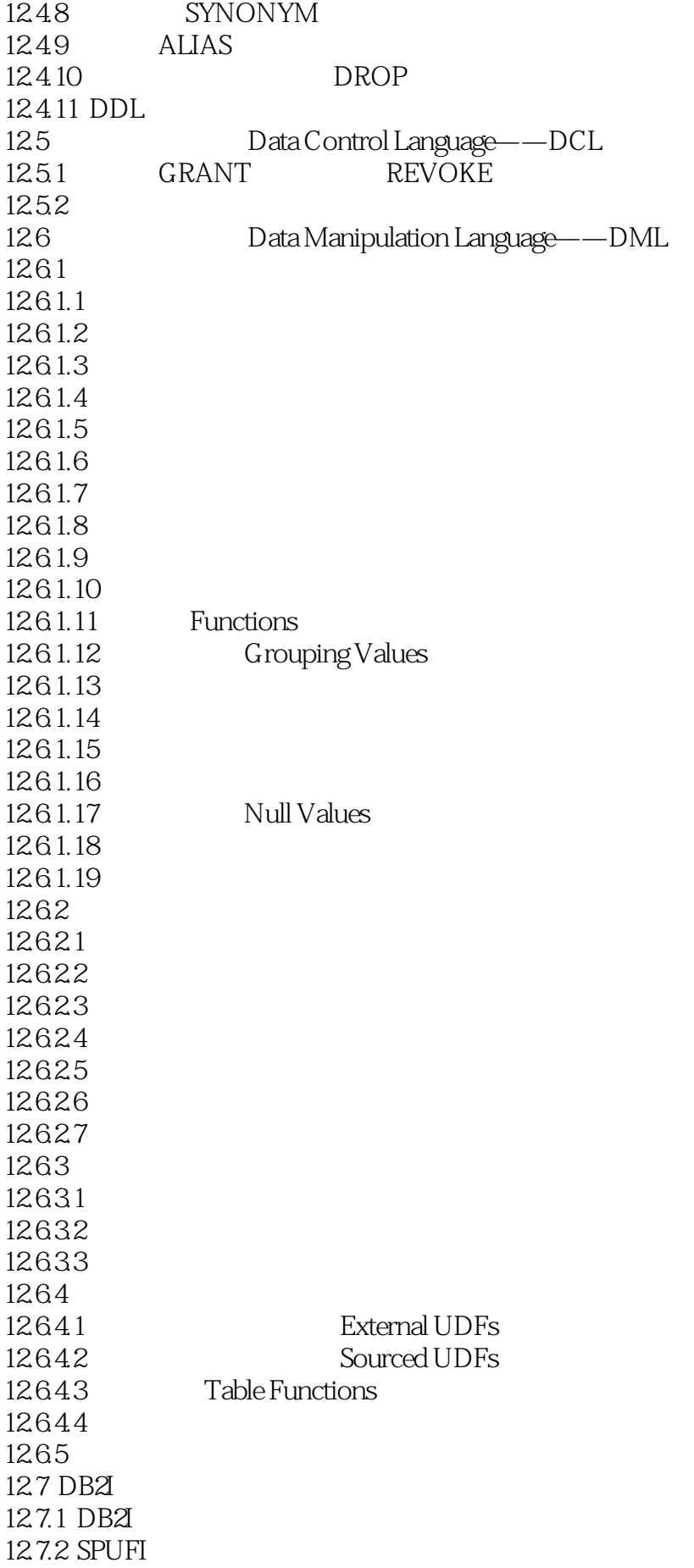

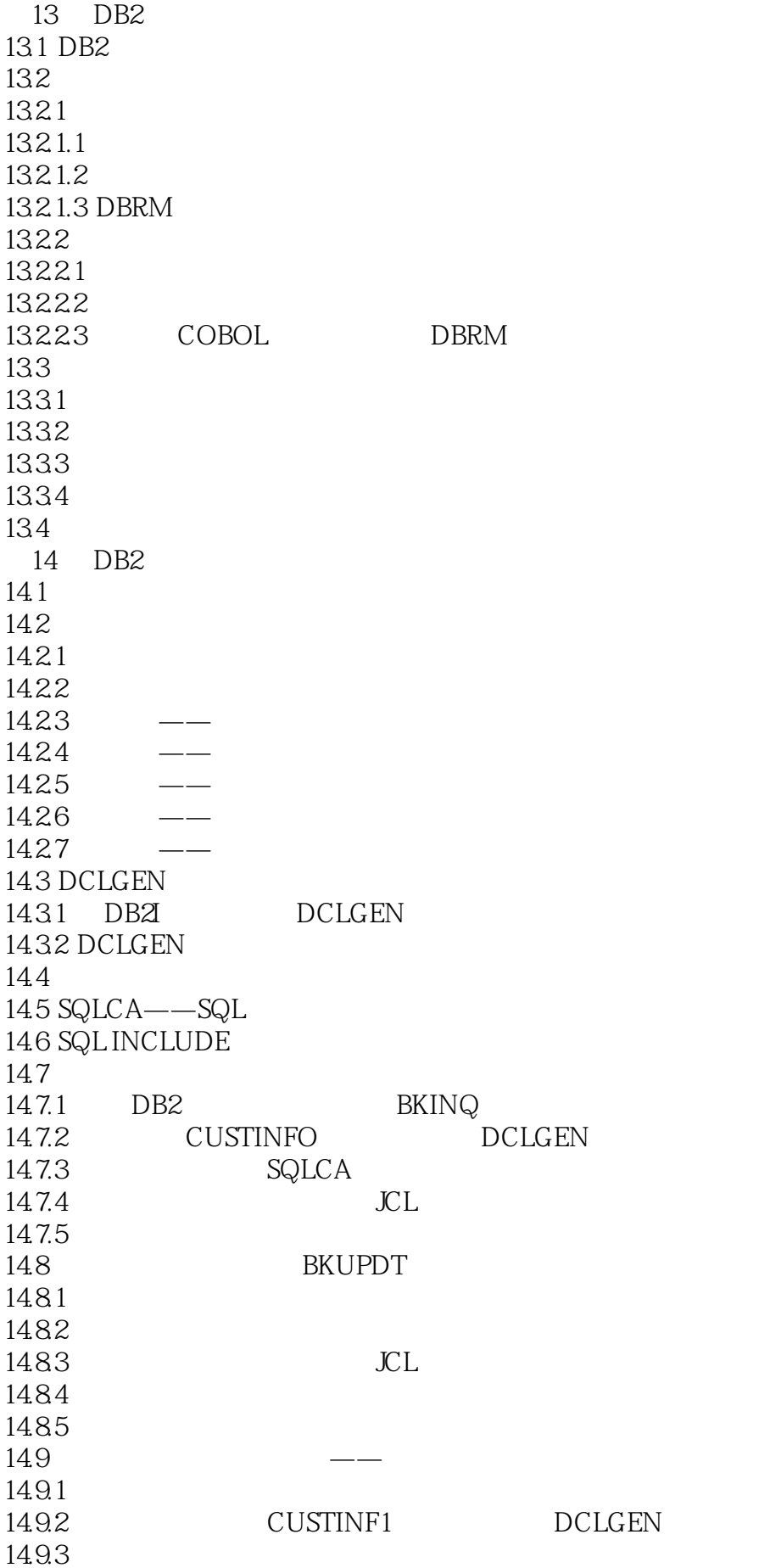

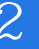

14.9.4 14.9.5 CUSTINFO 14.9.6 JCL 14.9.7 14.10  $14.101$  $14.102$ 14.10.3 SQL 14.1031 FETCH 14.10.3.2 Positioned UPDATE 14.10.3.3 Positioned DELETE 14.1034 14.10.4 14.105 Cursor WITH HOLD 14.106 14.11 BKNMINQ —— 14.11.1 14.11.2 CL 14.11.3 14.11.4 15 DB2 15.1 Unit of Recovery 15.2 COMMIT ROLLBACK 15.3 SAVEPOINT  $15.4$ 15.4.1  $15.4.2$  $154.3$  RSDS 15.4.4 SYSIBM.SYSLGRNX 15.45  $15.5$  $15.5.1$ 15.5.2 Lock Sizes  $15.5.2.1$  Lock Table 15.5.2.2 15.5.2.3 LOB 15.5.3 Lock Modes 15.531 15.5.32 15.5.4 **Lock Durations** 15.55 15.5.5.1 15.55.2 15.5.5.3 15.5.5.4 15.56 WITH RR/RS/CS/UR 15.57  $15.58$ 16 SQL

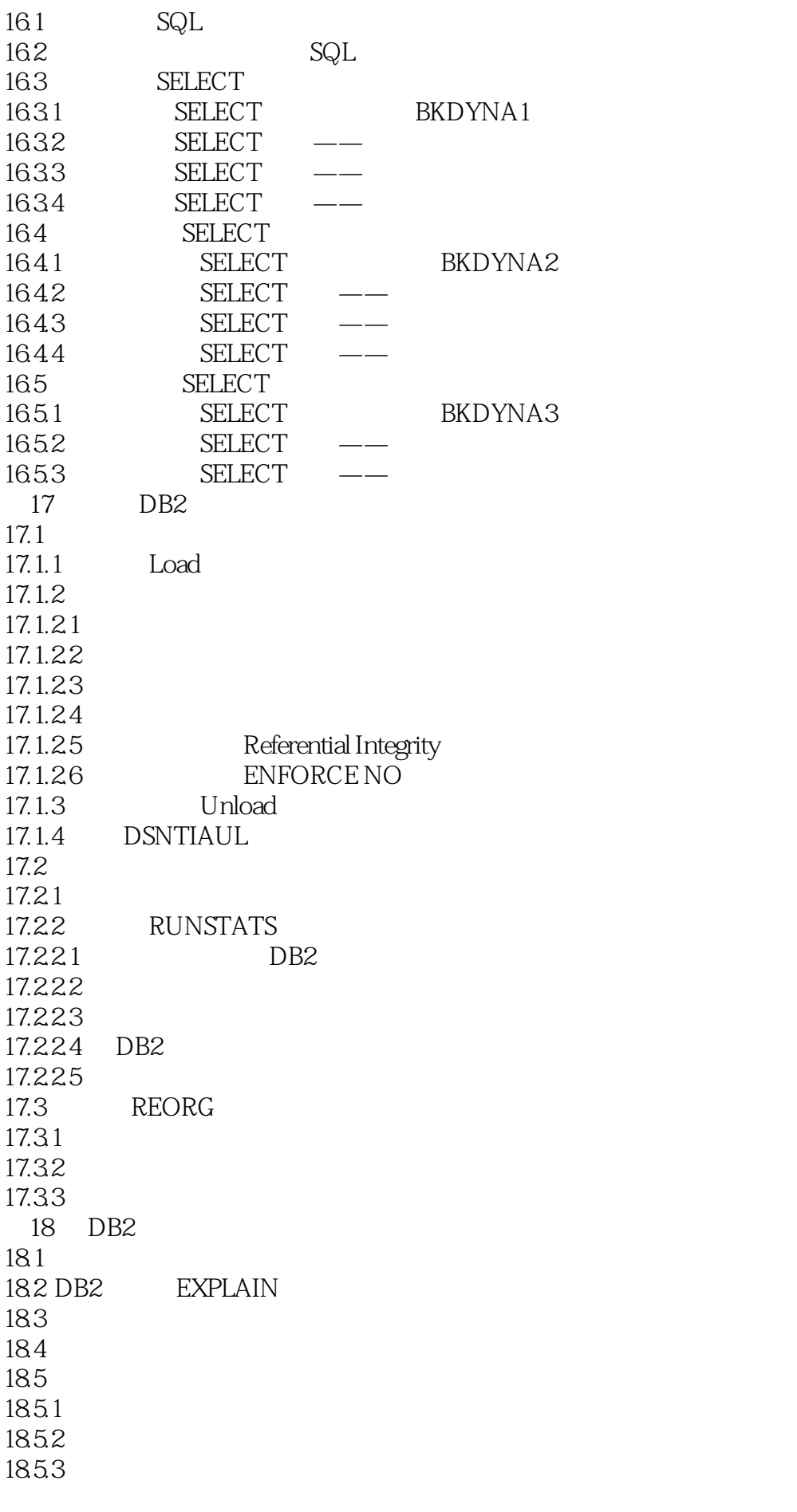

## TBM 2

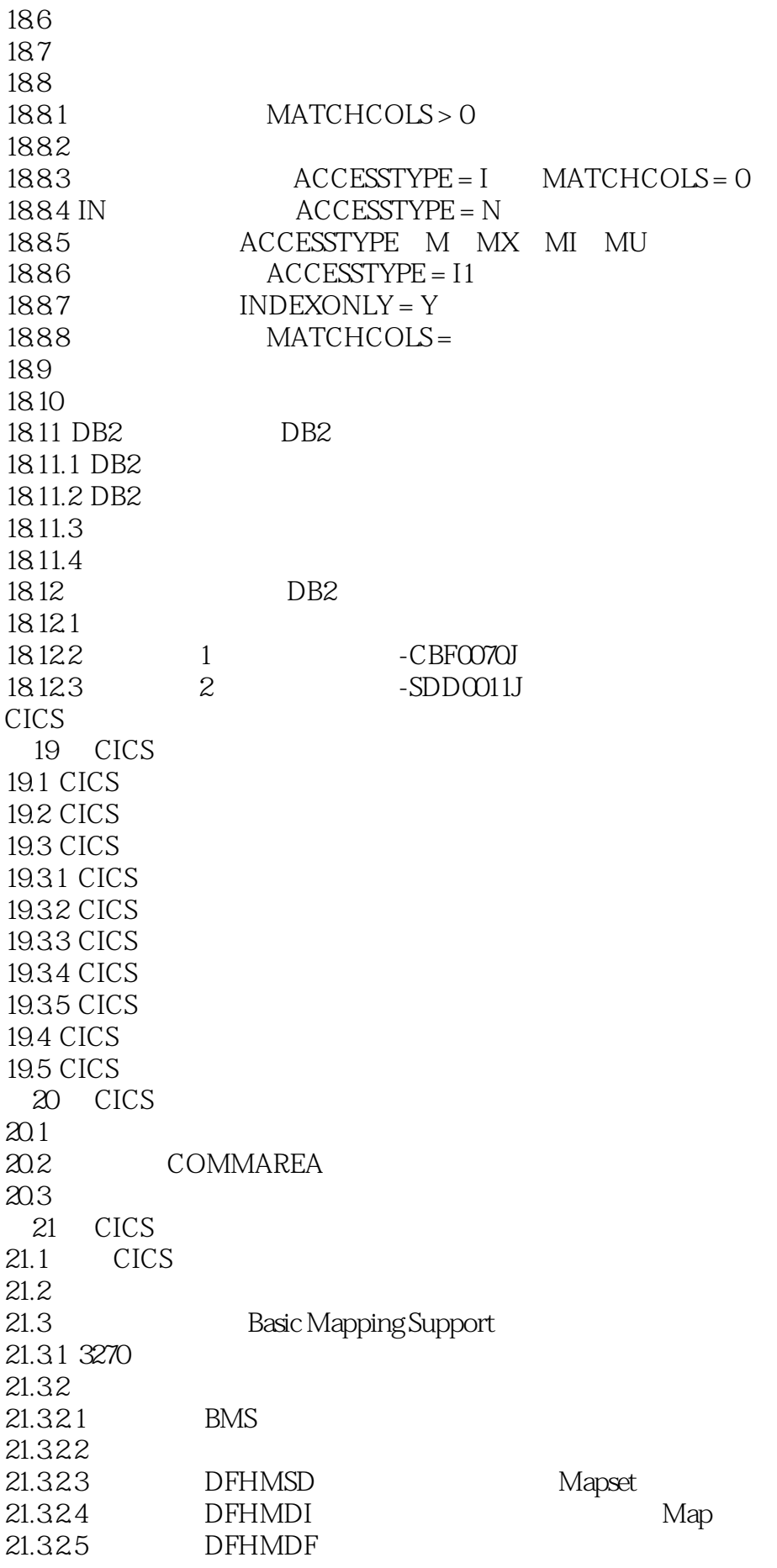

 $\text{IBM}$  and  $\text{R}$ 

21.326 BMS  $21.33$  $21.4$  $21.5$  $21.6$  $21.7$ 21.8 DFHAID 21.9 DFHBMSCA  $21.10$ 22 CICS 22.1 CICS 22.2 LINK 22.3 XCTL  $22.4$ 22.5 COBOL CALL LINK XCTL 22.6 LOAD RELEASE 22.7 START RETRIEVE  $22.8$  RETURN 23 CICS 23.1 CICS VSAM 23.2 VSAM 23.2.1 VSAM  $23.21.1$ 23.2.1.2 23.2.1.3 23.2.1.4 23.2.2 VSAM 23.3 VSAM  $23.4$  $23.5$ 23.6 23.7 CICS VSAM 23.7.1 READ 23.7.2 WRITE 237.3 REWRITE 23.7.4 DELETE 23.7.5 UNLOCK 23.8 CICS VSAM 23.8.1 STARTBR 2382 READNEXT 23.8.3 READPREV 23.84 ENDBR  $23.85$  RESETBR 23.8.6 CICS VSAM  $23.9$  $23.9.1$ 23.9.2 23.9.3 23.9.4

23.9.5 COBOL 23.9.6 CICS 23.9.7  $23.10$  CICS DB2 23.11 CICS DB2  $23.12$  CICS DB2  $23.13$  CICS DB2 23.13.1 CICS DB2 DB2CONN 23.13.2 DB2ENTRY 23.13.3 DB2 DB2TRAN 23.14 CICS 23.14.1 ENQ DEQ 23.14.2 23.14.2.1 ASKTIME 23.14.2.2 FORMATTIME 23.14.3 CICS ADDRESS 23.14.4 **GETMAIN** FREEMAIN  $23.14.4.1$  GETMAIN 23.14.4.2 FREEMAIN 23.14.5 DELAY 23.14.6 CANCEL 23.14.7 ASSIGN 23.14.8 ALLOCATE APPC 23.14.9 CONNECT PROCESS 23.14.10 SEND APPC 23.14.11 RECEIVE APPC 23.14.12 DEFINE COUNTER 23.14.13 SUSPEND 24 CICS 24.1 CICS 24.2 24.3 24.3.1 24.32 24.33 24.4 24.5  $24.5.1$ 24.5.2  $24.5.3$ 246 24.7 24.8 24.8.1 24.82 24.83 24.84 24.9 24.10

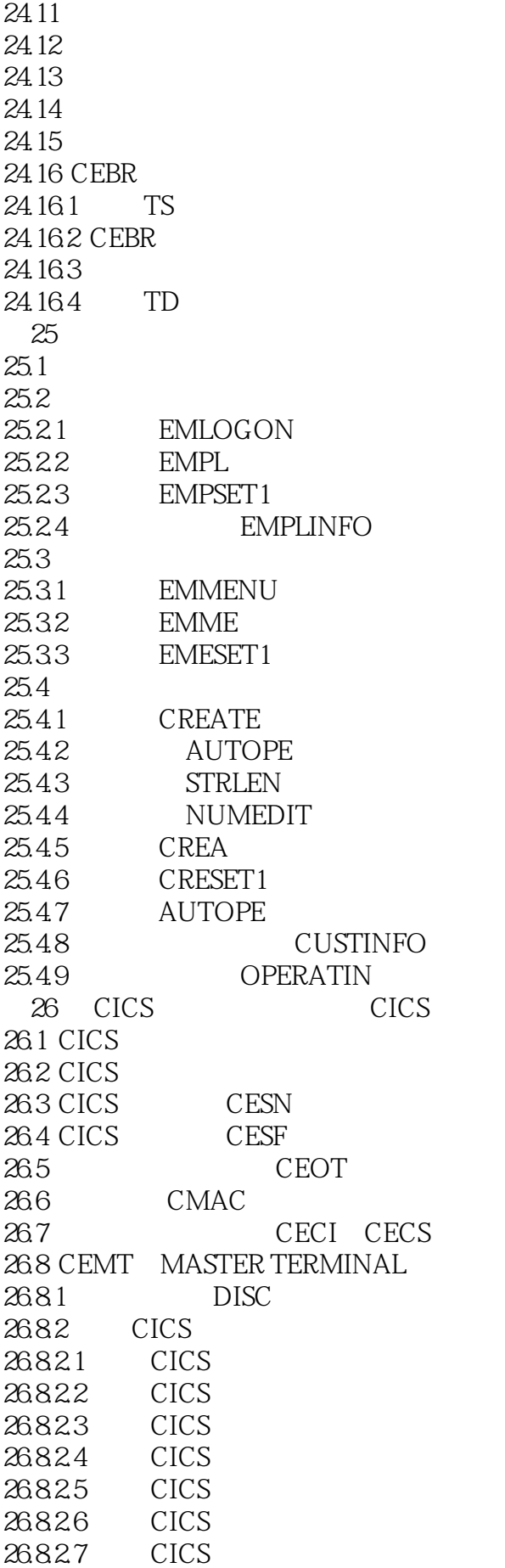

 $\text{IBM}$  and  $\text{IBM}$  and  $\text{IBM}$  and  $\text{IBM}$  and  $\text{IBM}$ 

26.8.3 CICS 26.831 26.832 26.8.3.3 DUMP 26.8.34 TASK 26.835 268.36 26.84 CICS 26.9 CEDA 26.9.1 CEDA 26.9.2 CEDA DELETE CEDA REMOVE 26.9.3 26.9.4 CEDA 26.9.4.1 26.9.4.2 26.9.43 26.9.4.4 26.9.45 26.9.46 26.947 DB2 26.9.48 DB2 26.9.4.9 CICS 26.10 CICS 26.10.1 CEDF 26.10.1.1 EDF 26.10.1.2 PF7/PF8 26.10.1.3 Argument 26.10.1.4 Response 26.10.1.5 26.10.1.6 PF6 26.10.1.7 PF2 26.10.1.8 PF5 26.10.1.9 PF4 EIB 26.10.1.10 PF2 CEBR 26.10.1.11 PF5 CECI 26.10.1.12 26.10.1.13 26.10.1.14 26.10.1.15 26.10.1.16 26.10.1.17 26.10.1.18 EDF 26.10.2 CEDX 26.10.3 27 COBOL 27.1 COBOL  $27.1.1$  $27.1.2$  $27.1.3$ 

# $\text{IBM}$  and  $\text{2}$

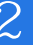

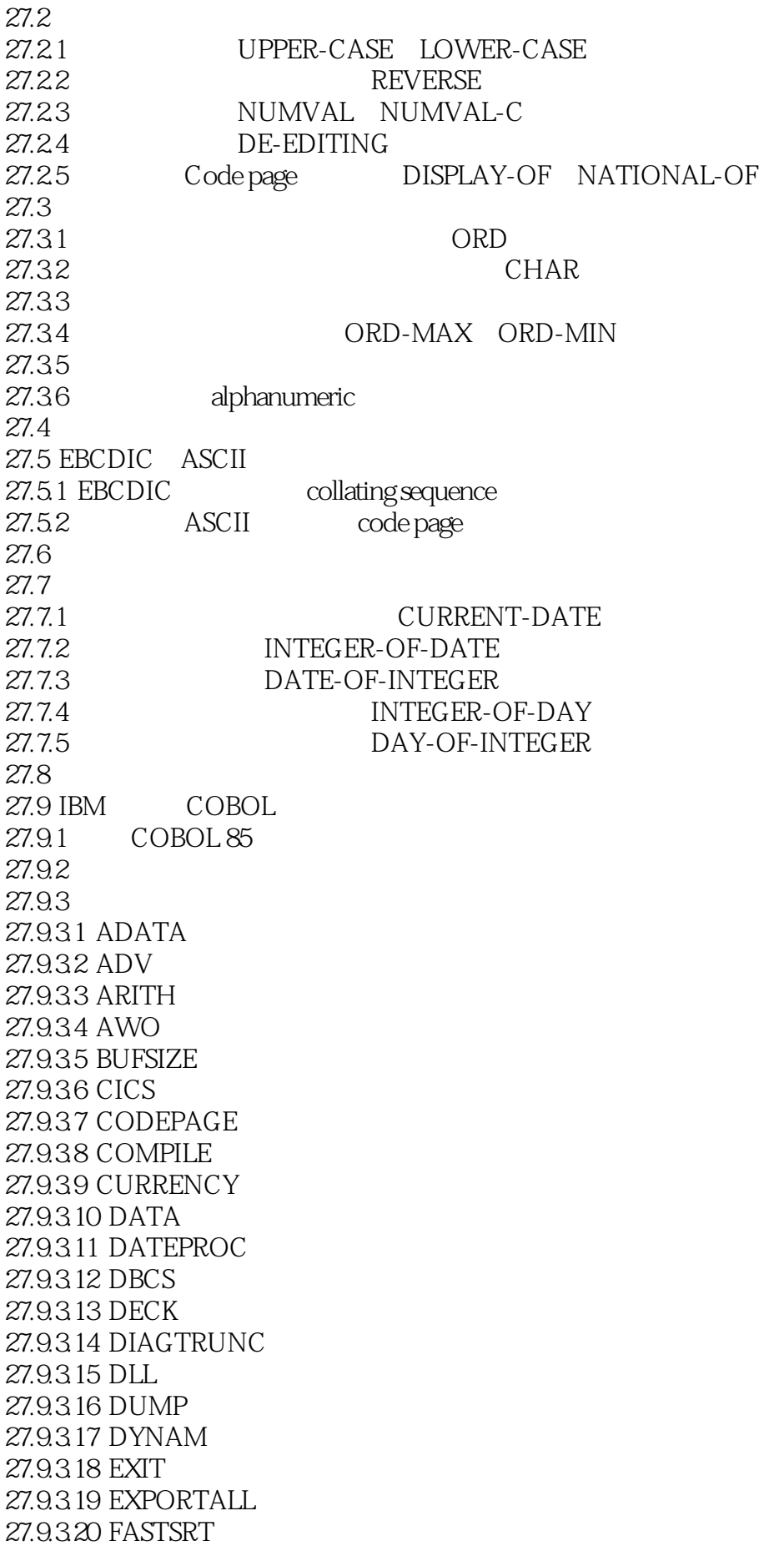

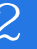

27.9.3.21 FLAG 27.9.3.22 FLAGSTD 27.9.3.23 INTDATE 27.9.3.24 LANGUAGE 27.9.3.25 LIB 27.9.3.26 LINECOUNT 27.9.3.27 LIST 27.9.3.28 MAP 27.9.3.29 NAME 27.9.3.30 NSYMBOL 27.9.3.31 NUMBER 27.9.3.32 NUMPROC 27.9.3.33 OBJECT 27.9.3.34 OFFSET 27.9.3.35 OPTIMIZE 27.9.3.36 OUTDD 27.9.3.37 PGMNAME 27.9.3.38 QUOTE/APOST 27.9.3.39 RENT 27.9.3.40 RMODE 27.9.3.41 SEQUENCE 27.9.3.42 SIZE 27.9.3.43 SOURCE 27.9.3.44 SPACE 27.9.3.45 SQL 27.9.3.46 SSRANGE 27.9.3.47 TERMINAL 27.9.3.48 TEST 27.9.3.49 THREAD 27.9.3.50 TRUNC 27.9.3.51 VBREF 27.9.3.52 WORD 27.9.3.53 XREF 27.9.3.54 YEARWINDOW 27.9.3.55 ZWB 28 CICS Dump 28.1 CICS/ESA 28.2 CICS  $28.21$ 28.22 28.3 CICS 28.3.1 28.32 28.3.3 CICS Log 28.34 CICS 28.3.5 CICS Abend

28.36 CMAC

28.37

### $\Box$ IBM $\Box$

 $28.38$  Traces 28.3.9 Statistics Output 28.3.10 Essential Manuals 28.4 CICS 28.4.1 CEOT 28.4.2 CEMT 28.4.3 CEMT 28.44 CEMT 28.45 CEMT 28.4.6 CEMT 28.4.7 CEMT 28.4.8 CEMT Dataset 28.4.9 CEMT TD Queue  $28.4.10$  CEMT TS Queue 28.4.11 CEMT Task 28.4.12 CEMT VTAM 28.4.13 CEMT IRC 28.4.14 CEMT 28.4.15 CICS 28.4.16 CRTE-28.4.17 CMSG 28.4.18 CEDF 28.5 Trace Tabel 28.6 CICS Trace 28.7 CETR Trace 28.8 Dump 28.8.1 Dump 28.8.2 Symptom 28.8.3 Task Control Area - User Area 28.8.4 Task Control Area - System Area 28.85 CICSDump TCAPCHS 28.86 CICS DUMP EIB EIS 28.87 Dump 28.8.8 TCTTE Terminal Control Table Terminal Entry 28.89 Dump 28.8.10 Dump 28.8.11 Dump 28.8.12 CICS Command Level 28.8.13 CICS 28.8.14 CICS 28.8.15 RSA 28.8.16 CICS Dump 14 28.8.17 CICS Dump COBOL EXEC CICS 28.8.18 CICS Dump COBOL EXEC CICS 28.8.19 COBOL 28.8.20 COBOL Memory Map 28.8.21 CICS Dump Working Storage 28.8.22 Link 28.823 Dump

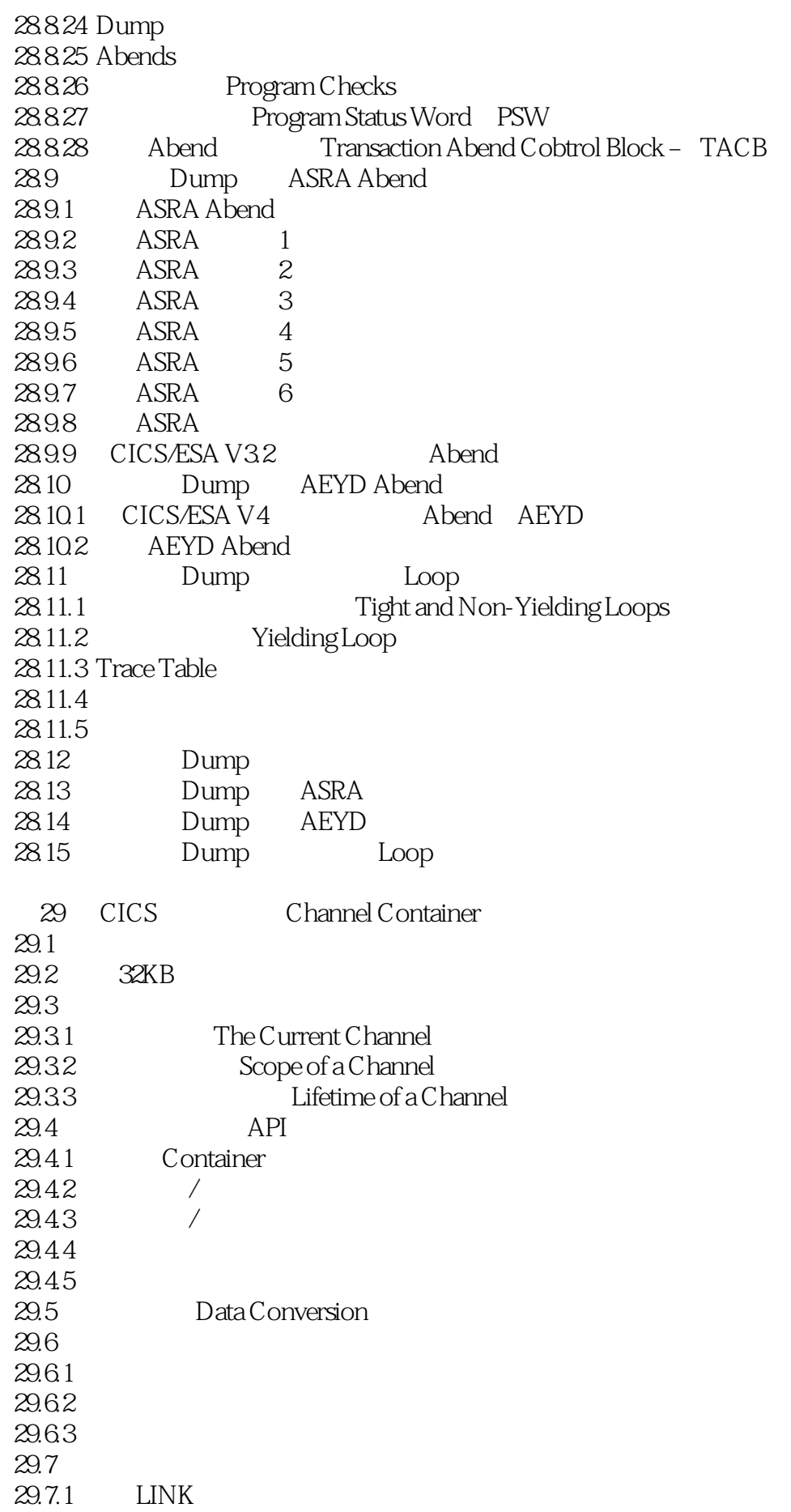

 $\text{IBM}$  and  $\text{IBM}$  and  $\text{IBM}$  and  $\text{IBM}$ 

29.7.2 START 29.8  $29.9$ 29.9.1 29.9.2 DPL  $30$  /  $30.1$ 30.2 30.3 COBOL 30.4 SORT 30.5 SORT 30.6 MERGE 30.7  $30.7.1$   $--KISS$ 30.7.2 COBOL 30.7.3 COBOL 30.7.4 30.7.5 COBOL  $30.76$ 30.7.7 30.7.8 COBOL I-O " DECLARATIVES"<br>30.7.9 CICS CICS " HANDLE" 30.7.9 CICS CICS "HANDLE" 30.7.10 CICS 30.7.11 30.7.12 COBOL 1<br>30.7.13 COBOL 2 30.7.13 COBOL 30.7.14 MATCH

 $\overline{A}$ 

![](_page_26_Picture_0.jpeg)

本站所提供下载的PDF图书仅提供预览和简介,请支持正版图书。

:www.tushu111.com